**Forum: WD 16 Topic: Utilisation d'une DLL Subject: Utilisation d'une DLL** Posté par: sandy Contribution le : 8/4/2011 17:19:06

Bonjour,

Je souhaiterai savoir comment utiliser une dll dans mon projet. Vous trouverez le contenu de cette Dll dans le fichier joint

Merci d'avance

## **Attacher un fichier**:

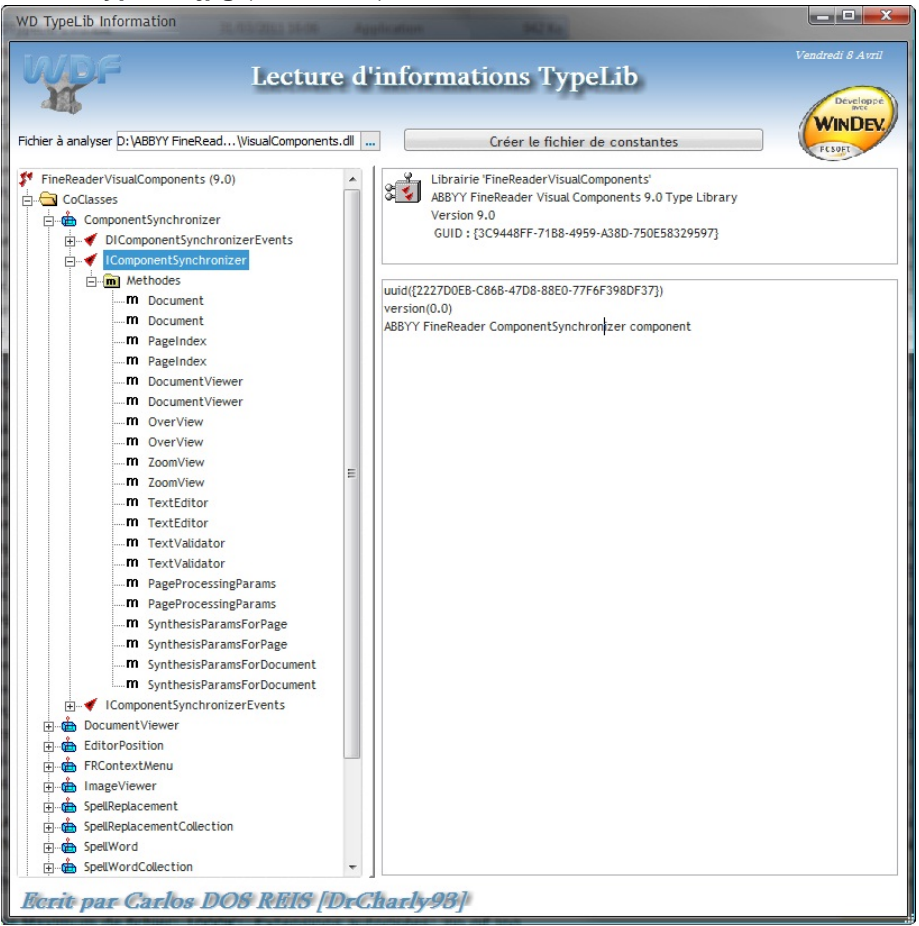

## **WDTypeLib.jpg** (173.34 KB)